# **Kepler - Bug #4668**

## **Documentation for event-state module**

01/13/2010 03:24 PM - ben leinfelder

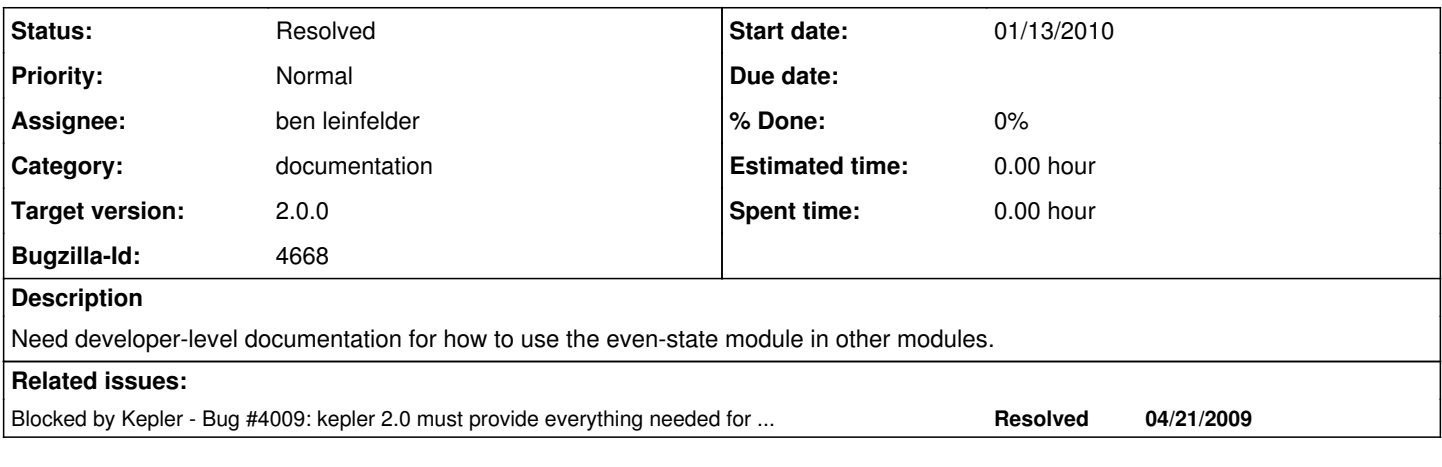

#### **History**

#### **#1 - 01/13/2010 10:12 PM - ben leinfelder**

created wiki page with explanation and example code: <https://kepler-project.org/developers/reference/using-event-state-in-your-module>

### **#2 - 03/27/2013 02:27 PM - Redmine Admin**

Original Bugzilla ID was 4668